Fondamenti di InformaticaIngegneria ClinicaLezione 23/10/2009

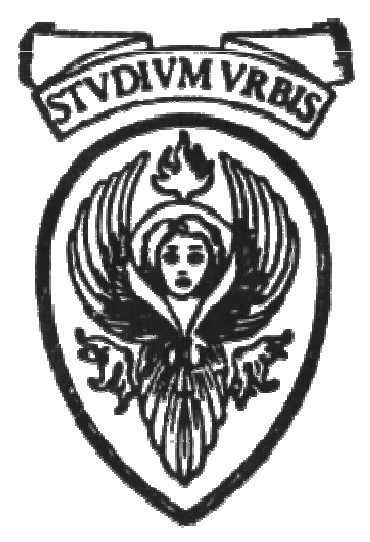

## Prof. Raffaele NicolussiFUB - Fondazione Ugo Bordoni Via B. Castiglione 59 - 00142 Roma

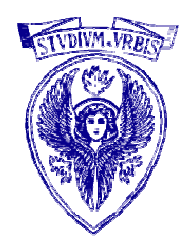

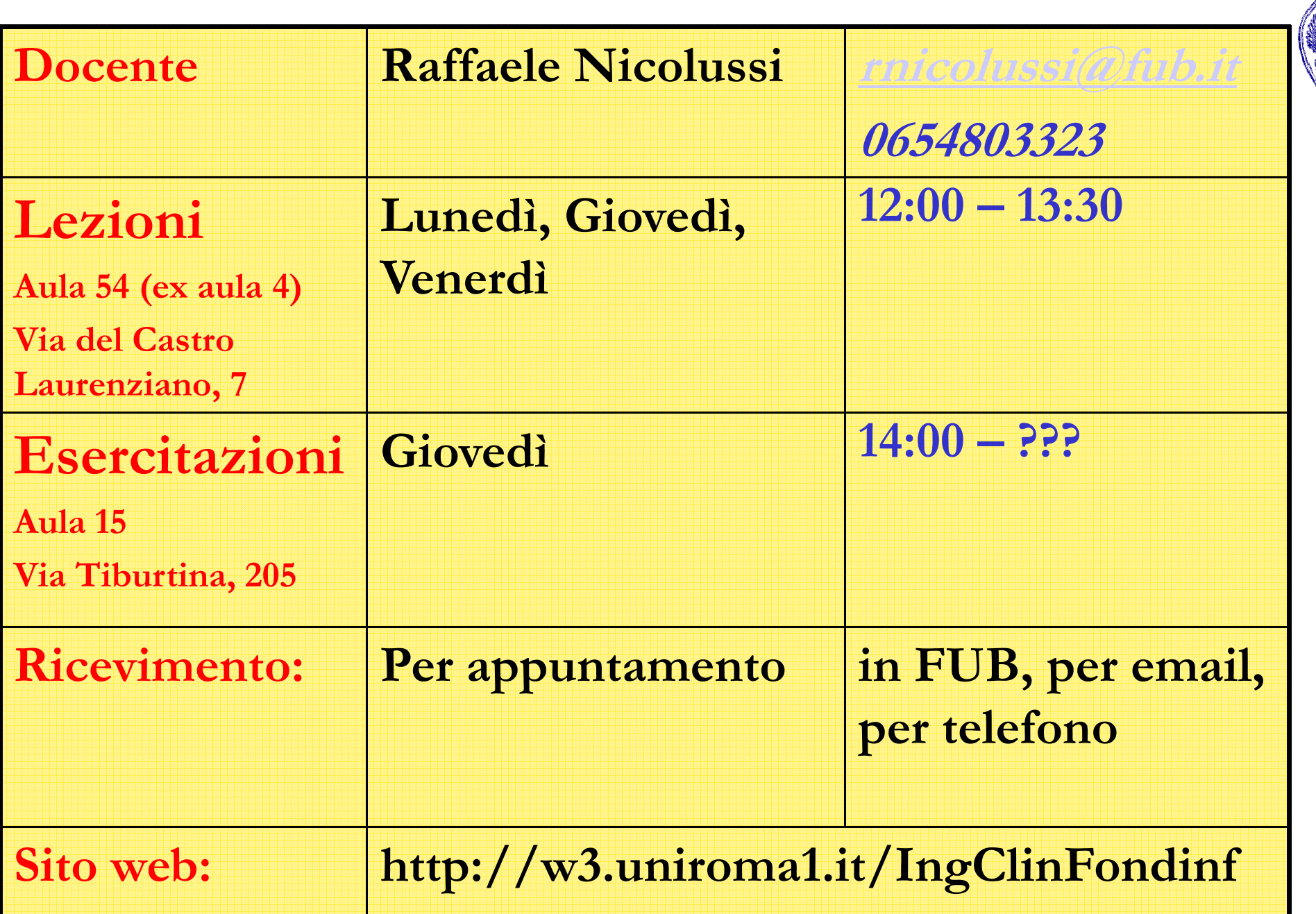

Correzione esercizi del laboratorio

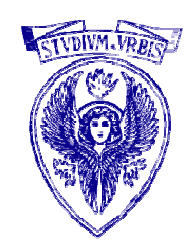

# ERROR

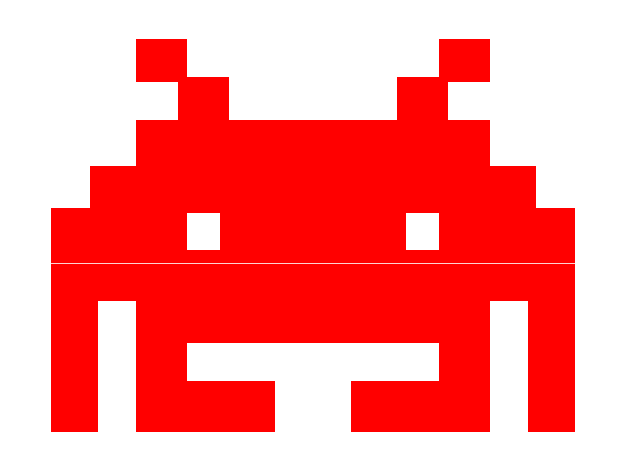

### Errori ricorrenti

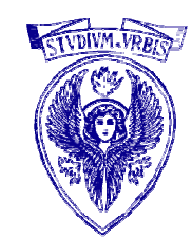

## Salvataggio del programma come .cpp anziché .c

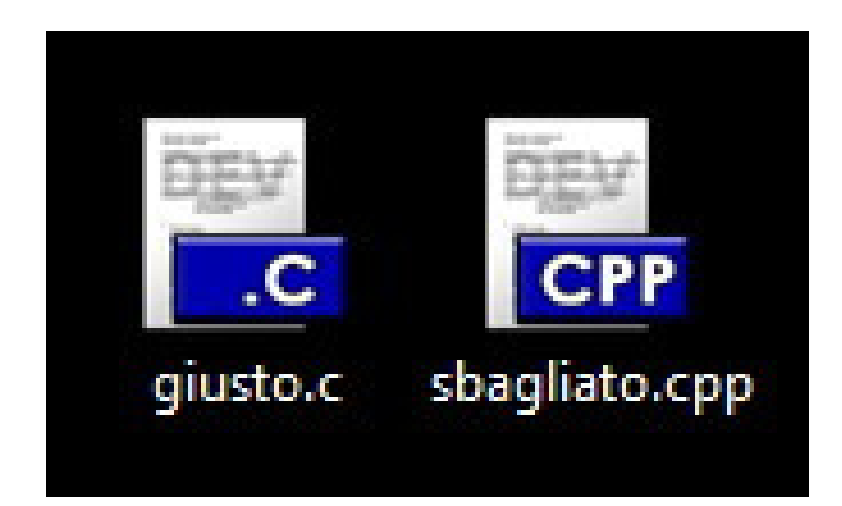

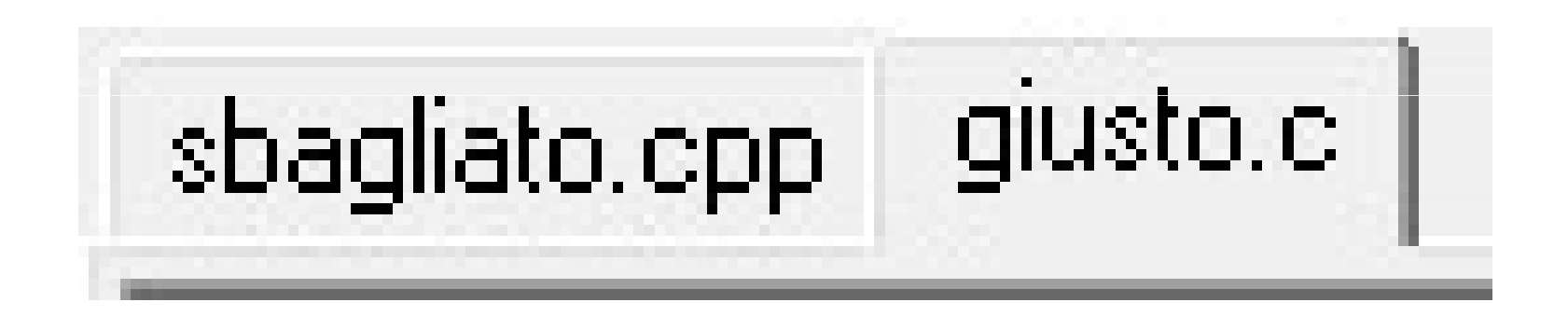

## Errori ricorrenti

- Errata comprensione del testo o definizione dell'algoritmo
	- Se il testo mostra un esempio (come il rettangolo fatto di =) non vuol dire che il programma debba fare solo ed esattamente quello riportato nell'esempio!
	- Pensare prima a come risolvere il problema e solo dopo implementarne la soluzione
		- 1. individuare l'algoritmo
		- 2. scrivere il codice

## scanf e printf

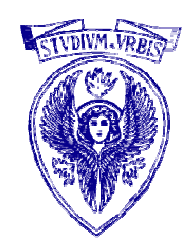

- **□ scanf** serve solo per chiedere all'utente un dato
- $\Box$  in printf devo mettere tanti %tipodato (%d, %f, %s, ...) quante sono le variabili che voglio stampare
	- devo poi, alla fine della printf, scrivere tanti nomi di variabile quanti sono i **%tipodato** indicati

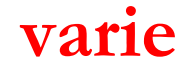

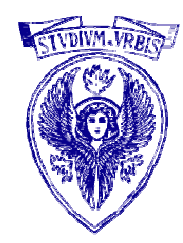

- Chiudere sempre l'ultima finestra in cui il programma è stato eseguito
	- Successive compilazioni ed esecuzioni non funzioneranno
		- - Questo perché quando compilo viene creato un programma eseguibile (nome.exe)
		- -Se il "vecchio" **nome.exe** è in esecuzione il "nuovo" nome.exe non può essere creato

## Separa numero

1. Scrivere un programma che legga da standard input un intero in base 10 di quattro cifre e le visualizzi su standard output una ad una, separandole con un carattere di tabulazione

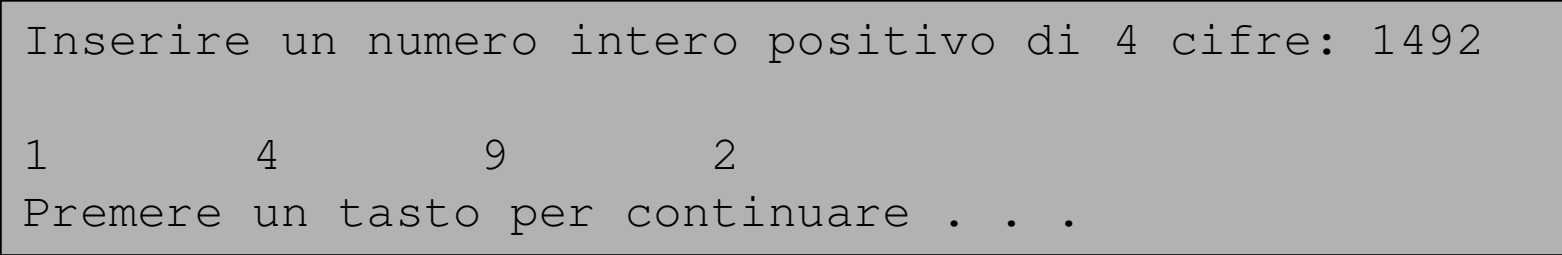

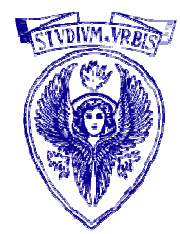

## Soluzione separa

/\*

Scrivere un programma che legga da standard input unintero in base 10 di quattro cifre e le visualizzi sustandard output una ad una, separandole con un carattere di tabulazione

\*/

#include <stdio.h>#include <stdlib.h>

int main(void){

int numero;

int cifra1, cifra2, cifra3, cifra4;

```
printf("Numero da separare : ");
scanf("%d",&numero);
```
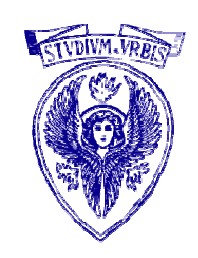

## Soluzione separa (2)

```
if ( (numero>1000) && (numero<9999) )
\{
```
/\*il C restituisce solamente la parte intera del risultato. Se esiste un resto, questo è perso \*/

cifra1 = numero % 10;  $\text{cifra2} = (\text{numero} / 10) \% 10;$  $\text{cifra3} = (\text{numero} / 100) \% 10;$ cifra4 = (numero / 1000) % 10;

printf("Il numero %d diviso e\": %d %d %d %d\n", numero, cifra4, cifra3, cifra2, cifra1);

}

```
system("pause");
return 0;
```
#### }

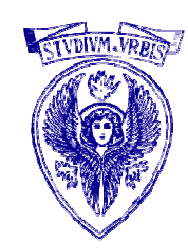

# Esercizi (2/5)

3. Scrivere un programma che legga da standard input una temperatura espressa in gradi Fahrenheit e visualizzi su standard output il valore corrispondente in gradi Celsius.

La formula per effettuare la conversione da Fahrenheit a Celsius è la seguente:

$$
C = \frac{5}{9} \cdot (F - 32)
$$
 C=temperaturea in gradi Celsius  
F=temperaturea in gradi Fahrenheit

Valore in gradi Fahrenheit = 451 Valore in gradi Celsius = 232.777786Premere un tasto per continuare . . .

# Esercizi (3/5)

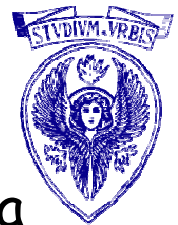

4.Estendere il programma precedente in modo tale che l'utente possa scegliere se effettuare la conversione da Farhenheit a Celsius o viceversa.

Il programma deve leggere da standard input un intero che identifica la scelta dell'utente: nel caso in cui il valore letto sia 1 si deve effettuare la conversione da Fahrenheit a Celsius, nel caso sia 2 si deve effettuare la conversione inversa.

La formula per effettuare la conversione da Celsius a Fahrenheit è la seguente:

$$
F = \frac{9}{5} \cdot C + 32
$$
 C-temperature in gradi Celsius  
F-temperature in gradi Fahrenheit

```
Premi
'1' per trasformare da F a CUniversità degli studi La Sapienza il Fondamenti di Informatica

'2' per trasformare da C a FScelta: 2Valore in gradi Celsius = 100
Valore in gradi Fahrenheit = 212.000000Premere un tasto per continuare . . .
```
### Soluzione es. 2 e 3

int scelta;

float F,C;

```
do{
   printf("1) F > C \n\rightharpoonup");
   printf("2) C->F\n");
   printf("3) \text{Esci}\n\setminus n");
   scanf("%d",&scelta);
    if (scelta==1)
    {
     print("F = ");scanf("%f",&F);
     C = (5.0/9.0) * (F - 32.0);printf("\n%f F = %f C\n",F,C);
    }
```
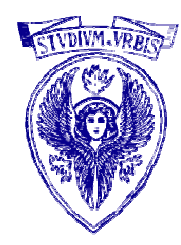

### Soluzione es. 2 e 3

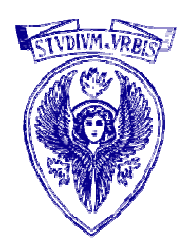

```
if (scale1z=2){
 printf(C =");
 scanf("%f",&C);
```

```
F = ((9.0/5.0) * C) + 32.0;
```

```
printf("\langle n\%f C = \%f F\}(n", C, F);}
```
while (scelta! $=$ 3);

}

## Esercizi (4/5)

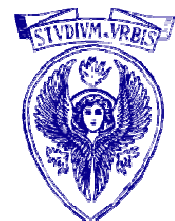

5.Scrivere un programma che legga da standard input un carattere,<br>che rappresenta un operatore ('\*', '+', '-', '/'), e due numeri reali, e<br>stampi su standard output il risultato dell'operazione corrispondente<br>al carattere.

```
Inserire l'operazione da effettuare ('+', '-', '*', '/'): *Inserire due numeri reali: 2.2 3.22.200000 * 3.200000 = 7.040000
Premere un tasto per continuare . . .
```
## Soluzione es. 4

float n1, n2; **char** operatore;

> $print(''\nOperatore : ");$ scanf("%c",&operatore);

> printf("\nNumero 1 : ");  $\text{scanf}("\%f",\&n1);$

> $print(f''\n\lambda)$ umero 2 : "); scanf("%f",&n2);

 ${\bf print}$  ("\n%f %c %f = ",n1,operatore,n2);

 $\textbf{if} \text{ (operatore=='+')} \text{ print} \text{ ("%f\~n", n1+n2)};$  $\textbf{if} \text{ (operatore=='-') }\text{print} \text{ ("%f\in n", n1-n2)};$  $\textbf{if} \text{ (operatore=='}*) \text{ print}("%f\n", n1*n2);$  $\textbf{if} \text{ (operatore==')') }\text{print} \text{ ("%f\in\mathbb{N}\text{,}n1/n2)};$ 

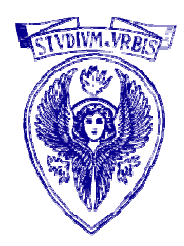

# Esercizi (5/5)

- 7. Scrivere un programma che, letti da standard input tre numeri interi, visualizzi su stdout, a seconda dei casi, uno dei seguenti messaggi:
	- "tutti diversi"
	- "due uguali e uno diverso"
	- -"tutti uguali"

```
Inserire tre numeri interi: 2 5 1Tutti diversi
Premere un tasto per continuare . . .
```
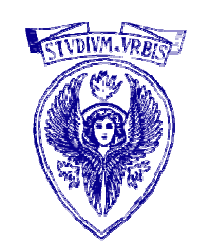

### Soluzione es. 5

int n1, n2, n3;

printf("\nNumero 1: "); scanf("%d",&n1);

printf("\nNumero 2: "); scanf("%d",&n2);

printf("\nNumero 3: "); scanf("%d",&n3);

if ((  $n1 == n2$  ) && ( $n2 == n3$ ) printf("Tutti uguali\n"); else

{if  $((n1 == n2) | | (n2 == n3) | | (n1 == n3))$  printf("Due uguali\n"); else printf("Tutti diversi\n");

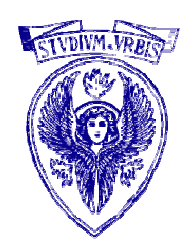

## Comportamento dei caratteri

#include <stdio.h>int main (void) { int a, b, c, e; char d;  $a='Y';$  b=89; c=1; printf("\nIntero:%d\t\n", a); printf("Carattere: %c\n", a); $e=$ a-b; printf("Differenza: %d\n", e);  $e=ac$ ; printf("Differenza2: %d\n", e); printf("Differenza2 in caratteri:  $\sqrt[6]{c} \n\cdot n$ ", e);  $d=ac$ ; printf("Differenza3: %d\n", d); printf("Differenza3 in caratteri:  $\sqrt[6]{c} \n\cdot n$ ", d); return  $0; \}$ 

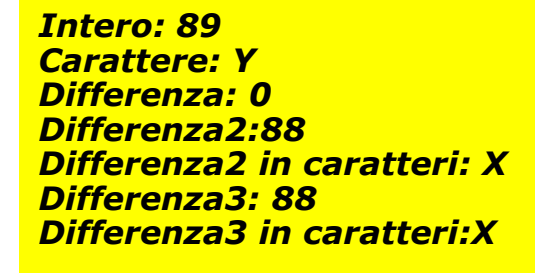

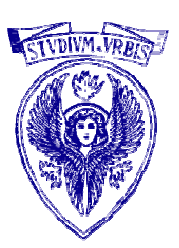

### Tipi Floating-point (reali)

#### float, double, long double

- $\Box$  introdotti per rappresentare frazioni e numeri molto grandi
	- $-0.356$ 0.000001
- per dichiarare tali valori si possono usare le parole chiave
	- float
	- double
		- double sta per doppia precisione: per rappresentare i numeri con una precisione circa doppia rispetto a float. In genere
			- -- float: 4 byte
			- -- double: 8 byte
	- long double: per un range e precisione maggiore di double
	- su molte macchine long e double sono sinonimi
- La rappresentazione dei floating-point è un aspetto poco standardizzato:
	- per individuare l'intervallo dei valori ammessi e la precisione si veda la documentazione del compilatore (anche nel file header <limits.h>)

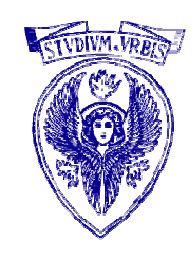

#### Dichiarazioni

 $\Box$ Variabili

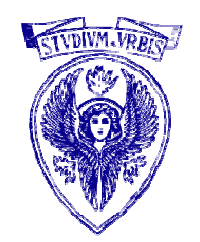

- ogni variabile <u>deve essere dichiarata</u> (nome e tipo) prima di essere usata
	- int i;
	- int j;
	- float a, b;
- $\Box$  Funzioni
	- una funzione viene dichiarata per il tipo di valore che restituisce
	- in mancanza di dichiarazione di tipo per una funzione, viene associato un tipo di dati di default (int)
	- se la funzione non restituisce valori, si usa void
- void
	- permette di dichiarare esplicitamente una funzione che non restituisce alcun valore
		- void funzione (a,b) {….}
	- indica l'assenza di argomenti
		- int main (void) {… }

#### Espressioni

- $\Box$  Un'espressione è una combinazione di operatori, numeri <sup>e</sup> identificatori che permette di calcolare un valore.
- $\Box$  Elementi fondamentali: variabili, costanti e chiamate di funzioni
	- $-5$ costante
	- $i$ variabile
	- $\blacksquare$  f(..) chiamata di funzione
	- <sup>g</sup>li elementi possono essere combinati tramite
		- operatori aritmetici
		- operatori relazionali e di uguaglianza
		- operatori logici

#### Istruzioni di assegnamento lvalue=rvalue;

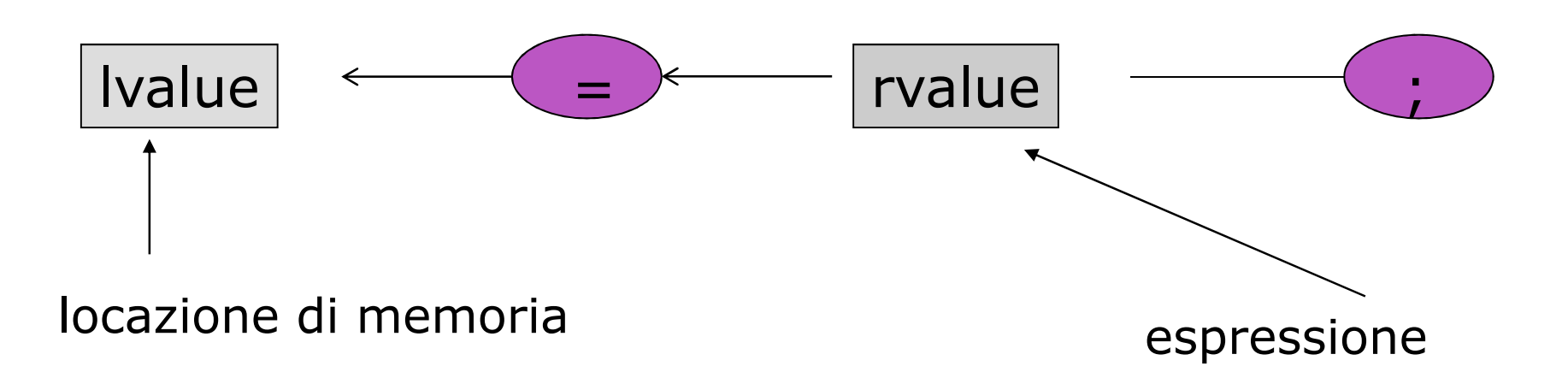

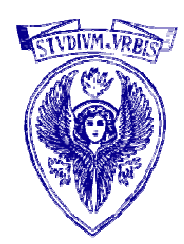

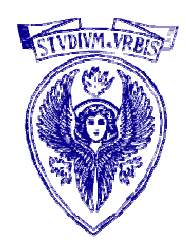

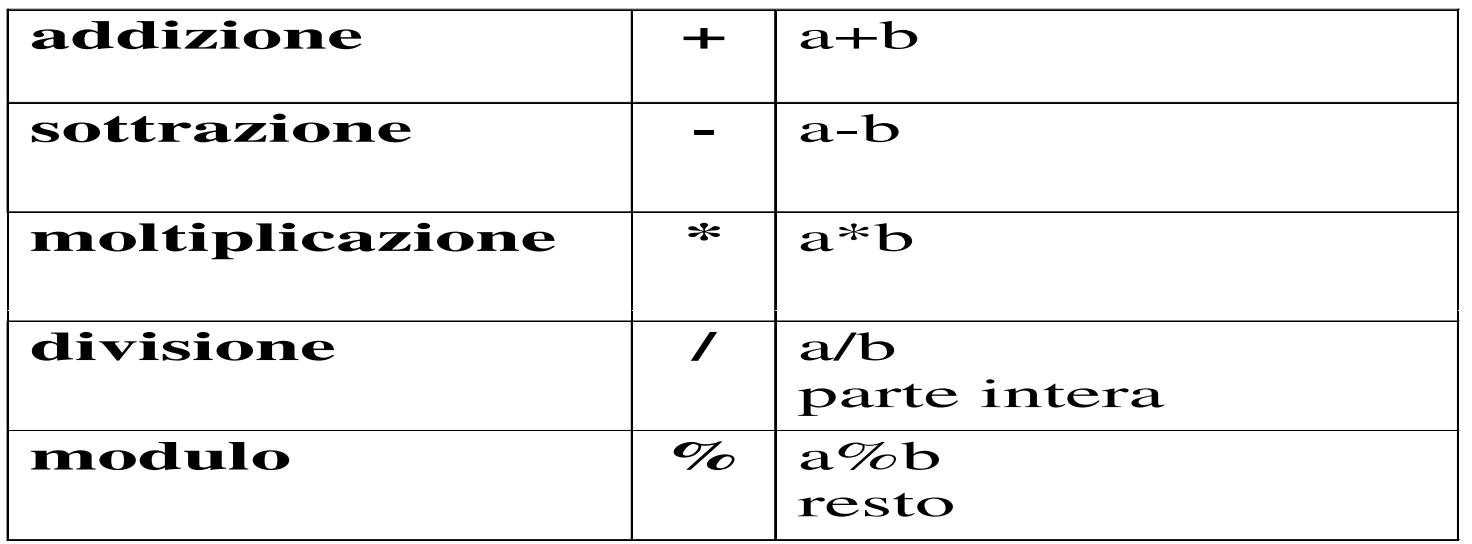

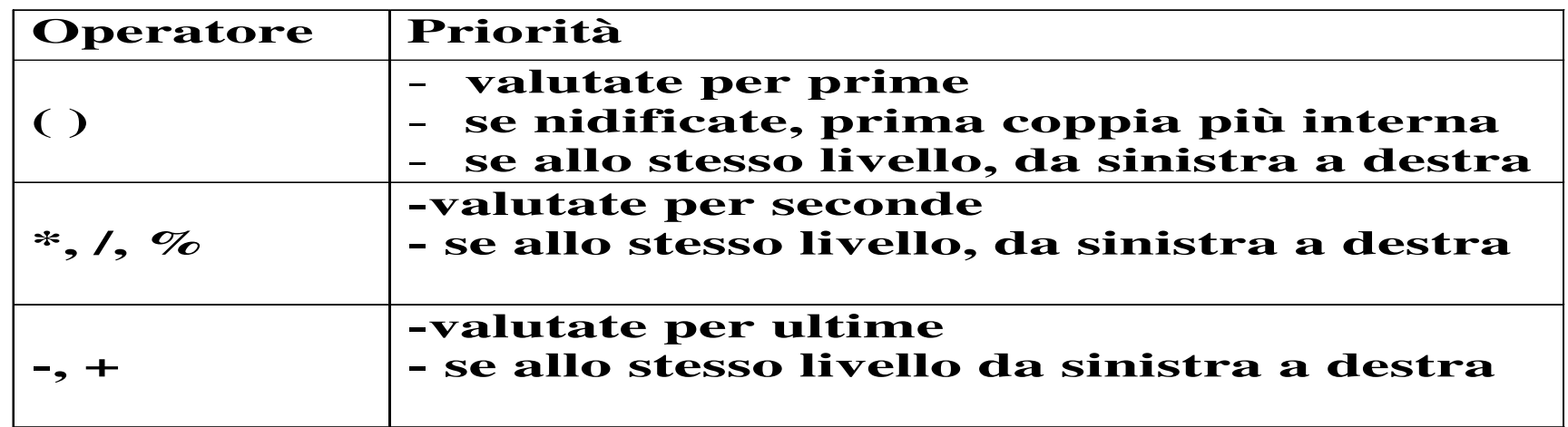

### Divisione intera e reale

#include <stdio.h>

int main (void)

```
{
   int primo, secondo, ris, q, r;
   float d, a=33.567, b=2.898;
  primo=34;secondo=21;
```
q=primo/secondo; r=primo%secondo; printf("\n\nDivisione: %d\t Resto:%d\n", q, r);

```
d = a/b;printf("Divisione tra a e b: \sqrt[6]{f\cdot n}", d);
```

```
ris=(primo/secondo)*secondo + primo%secondo;printf("Valore di ris: %d\n", ris);
```

```
return 0;
```
}

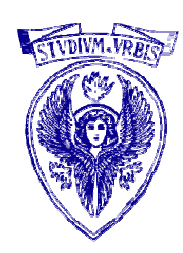

*Divisione: 1 Resto:13 Divisione tra a e b: 11.582816*<br>Valore di ris: 34 (= primo)

### Dati due interi positivi, calcola quoziente e resto della div. intera

```
#include <stdio.h>int main(void){<mark>in</mark>t a, b, quoziente, resto;
```

```
printf("Inserisci dividendo: ");
scanf("%d", &a);printf("Inserisci divisore: ");scanf("%d", &b);
```

```
quoziente = a / b;
resto = a \frac{0}{b};
```

```
printf("%d : %d = %d con resto di %d\n",
       a, b, quoziente, resto);
```

```
return 0;
```
}

```
Università degli Studi "La Sapienza" – Fondamenti di Informatica
```
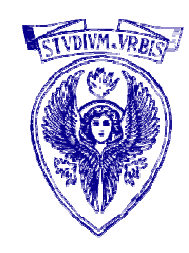

### Diversi comportamenti per la divisione con 0

```
#include <stdio.h>
```

```
int main (void)
```

```
\{
```
}

int numcor;double nreale;

```
numcor=2;nreale = numerator / 0.0;
```

```
printf("\n\nLa divisione: %f\n\n", nreale);
```
return 1;

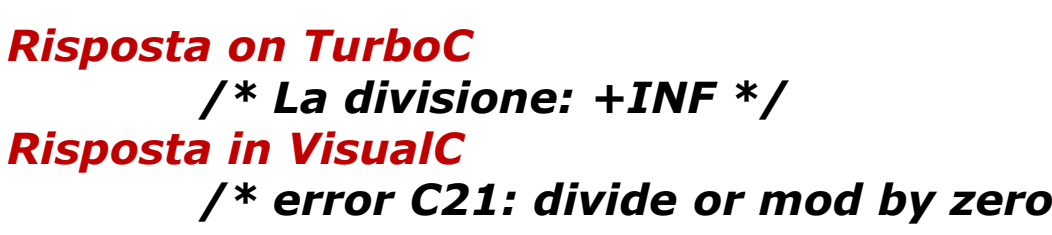

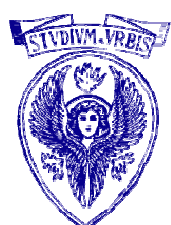